## **hw problems for June 4**

The function Subsets $(n, k)$  creates all subsets of range $(1, n+1)$  of length k

However, to list them you should use  $Subsets(n,k)$ .list() or list( $Subsets(n,k)$ )

```
Subsets(4,2).list() 
 \{\{1, 2\}, \{1, 3\}, \{1, 4\}, \{2, 3\}, \{2, 4\}, \{3, 4\}\}\
```
The following function is one half of the answer to Exercise 1, in order to compete the problem you should write the function "subset\_to\_monomial" which takes a subset  $SS = \{a_1 < a_2 < \ldots < a_{n-1}\}$  and converts it into the monomial

$$
x_1^{a_1-1}x_2^{a_2-a_1-1}\cdots x_{n-1}^{a_{n-1}-a_{n-2}-1}x_n^{n+d-1-a_{n-1}}
$$

def list all monomials(n, d): return [subset to monomial(SS, d) for SS in Subsets(n+d-1,d)]

list all monomials(3,2)

```
Traceback (click to the left of this block for traceback)
```

```
NameError: global name 'subset to monomial' is not defined
```
The following command make a list of 10 variables x0 through  $x9$ 

```
vx = [var("x" + str(i)) for i in range(10)]
```

```
vx[3] 
   x3
```
...

The following is an expample of a product over a set

syntax:

mul( expr for var in aset )

```
mul( vx[i]^i for i in range(10) )
 x1*x2^2*x3^3*x4^4*x5^5*x6^6*x7^7*x8^8*x9^9
```
You can also create a monomial with words instead of subsets, but since they are in bijection, they should be equivalent.

```
def num 0 eq 2(w):
return w.count('0')==2 # true if the number of 0's is equal to 2
```

```
Words(alphabet=['0','1'], length=4).filter( num 0 eq 2 ).list()
  [word: 0011, word: 0101, word: 0110, word: 1001, word: 1010, word:
 1100]
```

```
for w in Words(alphabet=[0,1], length=4):
  if count_zeros(w)==4:
      print w
```
0000

 $w = Word([0', '1', '0', '1'])$ 

 $LL = [{1, 2], [3, 4], [5, 6, 7]]$ 

 $LL[0]$ 

[1, 2]

LL[0][0]

1

 $[mul(var('x" + str(v)) for v in L if v>3) for L in LL]$ 

 $[1, x4, x5*x6*x7]$ 

 $SS = [3, 5, 7]$ 

 $deg = 7$ 

 $SSp = [0]+SS+[deg+len(SS)+1]$ 

```
mul(var('x''+str(j))^(SSp[j+1]-SSp[j]-1) for j in range(len(SSp)-1))
```
x0^2\*x1\*x2\*x3^3

def subset to monomial( SS, n ):

[0]+[1,2,3]+[8]

 $[0, 1, 2, 3, 8]$ 

w.count('0')

$$
\mathbf{Z} = \mathbf{Z}
$$

 $w = Word([1, 0, 0, 0, 1, 0, 0, 0, 0, 1])$ 

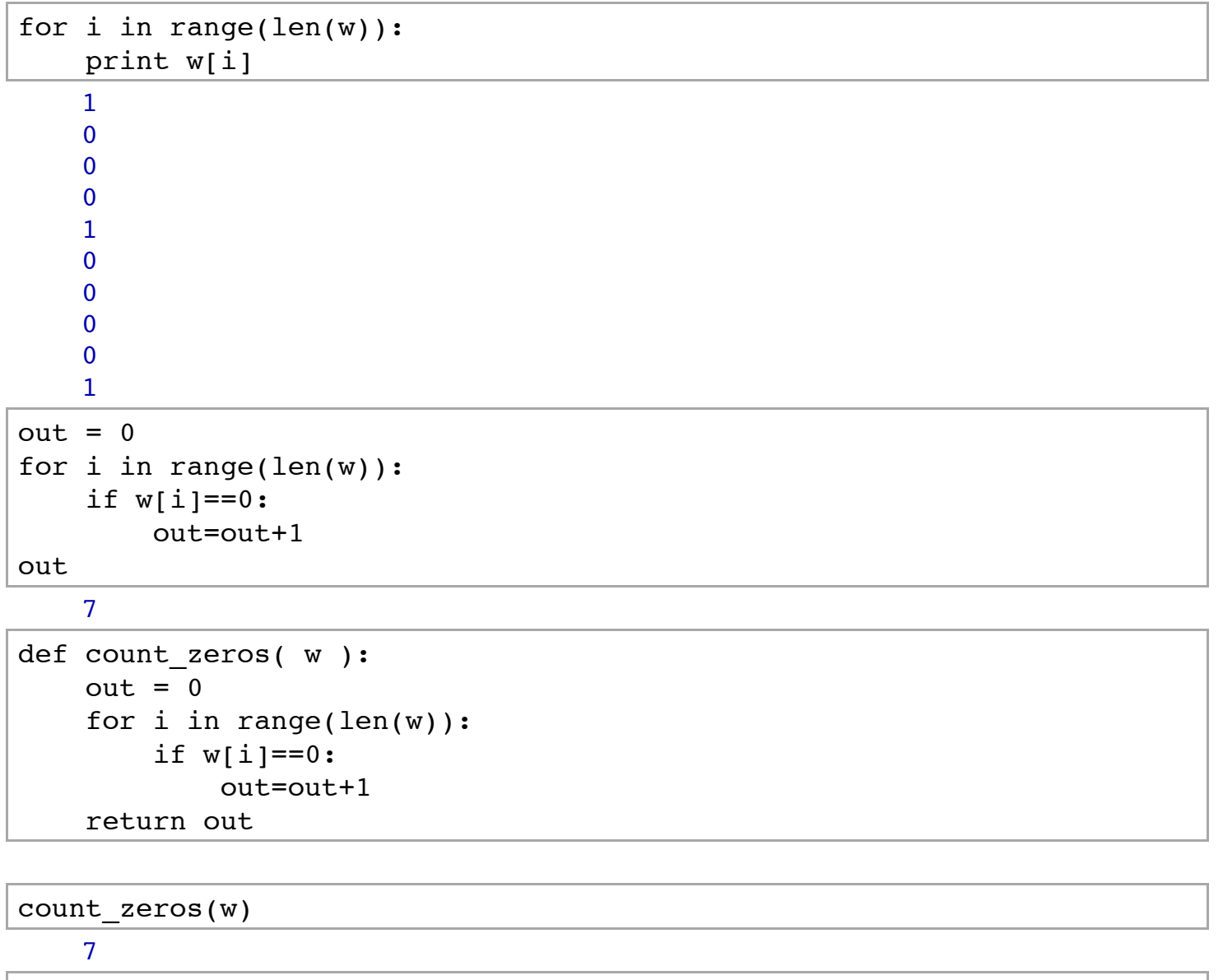

w.count(0)

7